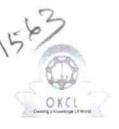

## eVidyalaya Half Yearly Report

Department of School & Mass Education, Govt. of Odisha

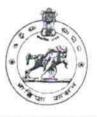

| U_DISE : District :<br>21010706101 BARGARH           | Block :<br>BIJEPUR                                                                                             |
|------------------------------------------------------|----------------------------------------------------------------------------------------------------|
| Report Create Date : 0000-00-00 00:00:00 (39393)     |                                                                                                    |
|                                                      |                                                                                                    |
| general_info                                         |                                                                                                    |
| » Half Yearly Report No                              | 10                                                                                                    |
| » Half Yearly Phase                                  | 1                                                                                                    |
| » Implementing Partner                               | IL&FS ETS                                                                                                    |
| » Half Yearly Period from                            | 10/2/2018                                                                                                    |
| » Half Yearly Period till                            | 4/1/2019                                                                                                    |
| » School Coordinator Name                            | NIRMAL SAH                                                                                                    |
| Leaves taken for the followin                        | ng Month                                                                                                    |
| » Leave Month 1                                      | October                                                                                                    |
| » Leave Days1                                        | 0                                                                                                    |
| » Leave Month 2                                      | November                                                                                                    |
| » Leave Days2                                        | 0                                                                                                    |
| » Leave Month 3                                      | December                                                                                                    |
| » Leave Days3                                        | 0                                                                                                    |
| » Leave Month 4                                      | January                                                                                                    |
| » Leave Days4                                        | 0                                                                                                    |
| » Leave Month 5                                      | February                                                                                                    |
| » Leave Days5                                        | 0                                                                                                    |
| » Leave Month 6                                      | March                                                                                                    |
| » Leave Days6                                        | 0                                                                                                    |
| » Leave Month 7                                      | April                                                                                                    |
| » Leave Days7                                        | 0                                                                                                    |
| Equipment Downtime De                                | etails                                                                                                    |
| » Equipment are in working condition?                | Yes                                                                                                    |
| » Downtime > 4 Working Days                          | No                                                                                                    |
| » Action after 4 working days are over for Equipment |                                                                                                    |
| Training Details                                     | and a second second second second second second second second second second second second second second second |
| » Refresher training Conducted                       | Yes                                                                                                    |
| » Refresher training Conducted Date                  | 10/10/2018                                                                                                    |

» If No; Date for next month

ï

18

| Educational content Deta                      | ils           |
|-----------------------------------------------|---------------|
| » e Content installed?                        | Yes           |
| » SMART Content with Educational software?    | Yes           |
| » Stylus/ Pens                                | Yes           |
| » USB Cable                                   | Yes           |
| » Software CDs                                | Yes           |
| » User manual                                 | Yes           |
| Recurring Service Details                     |               |
| » Register Type (Faulty/Stock/Other Register) | YES           |
| » Register Quantity Consumed                  | 1             |
| » Blank Sheet of A4 Size                      | Yes           |
| » A4 Blank Sheet Quantity Consumed            | 2547          |
| » Cartridge                                   | Yes           |
| » Cartridge Quantity Consumed                 | 1             |
| » USB Drives                                  | Yes           |
| » USB Drives Quantity Consumed                | 165           |
| » Blank DVDs Rewritable                       | Yes           |
| » Blank DVD-RW Quantity Consumed              | 25            |
| » White Board Marker with Duster              | Yes           |
| » Quantity Consumed                           | 6             |
| » Electricity bill                            | Yes           |
| » Internet connectivity                       | Yes           |
| » Reason for Unavailablity                    | res           |
| Electrical Meter Reading and Generator        | Meter Reading |
| Generator meter reading                       | 4913          |
| > Electrical meter reading                    | 215           |
| Equipment replacement deta                    | 0.87.55.0452  |
| Replacement of any Equipment by Agency        | No            |
| Name of the Equipment                         | 10            |
| Theft/Damaged Equipment                       | :             |
| Equipment theft/damage                        | No            |
| If Yes; Name the Equipment                    |               |
| Lab Utilization details                       |               |
| No. of 9th Class students                     | 88            |
| 9th Class students attending ICT labs         | 88            |
| No. of 10th Class students                    | 105           |
| 10th Class students attending ICT labs        | 105           |
| No. of hours for the following month lab ha   |               |
| Month-1                                       | October       |
|                                               | O GLONGI      |

|    |                                           | 22       |
|----|-------------------------------------------|----------|
| х. | » Hours1                                  | 60       |
|    | » Month-2                                 | November |
|    | » Hours2                                  | 62       |
|    | » Month-3                                 | December |
|    | » Hours3                                  | 60       |
|    | » Month-4                                 | January  |
|    | » Hours4                                  | 55       |
|    | » Month-5                                 | February |
|    | » Hours5                                  | 54       |
|    | » Month-6                                 | March    |
|    | » Hours6                                  | 54       |
|    | » Month-7                                 | April    |
|    | » Hours7                                  | 3        |
|    | Server & Node Downtime detail             | S        |
|    | » Server Downtime Complaint logged date1  |          |
| )  | » Server Downtime Complaint Closure date1 |          |
|    | » Server Downtime Complaint logged date2  |          |
|    | » Server Downtime Complaint Closure date2 |          |
|    | » Server Downtime Complaint logged date3  |          |
|    | » Server Downtime Complaint Closure date3 |          |
|    | » No. of Non-working days in between      | 0        |
|    | » No. of working days in downtime         | 0        |
|    | Stand alone PC downtime detail            | ls       |
|    | » PC downtime Complaint logged date1      |          |
|    | » PC downtime Complaint Closure date1     |          |
|    | » PC downtime Complaint logged date2      |          |
|    | » PC downtime Complaint Closure date2     |          |
|    | » PC downtime Complaint logged date3      |          |
|    | » PC downtime Complaint Closure date3     |          |
| 7  | » No. of Non-working days in between      | 0        |
|    | » No. of working days in downtime         | 0        |
|    | UPS downtime details                      |          |
|    | » UPS downtime Complaint logged date1     |          |
|    | » UPS downtime Complaint Closure date1    |          |
|    | » UPS downtime Complaint logged date2     |          |
|    | » UPS downtime Complaint Closure date2    |          |
|    | » UPS downtime Complaint logged date3     |          |
|    | » UPS downtime Complaint Closure date3    |          |
|    | » No. of Non-working days in between      | 0        |
|    | » No. of working days in downtime         | 0        |
|    | Genset downtime details                   |          |

| » UPS downtime Complaint logged date1                                                      |                   |   |
|--------------------------------------------------------------------------------------------|-------------------|---|
| » UPS downtime Complaint Closure date1                                                     |                   |   |
| » UPS downtime Complaint logged date2                                                      |                   |   |
| » UPS downtime Complaint Closure date2                                                     |                   |   |
| » UPS downtime Complaint logged date3                                                      |                   |   |
| » UPS downtime Complaint Closure date3                                                     |                   |   |
| » No. of Non-working days in between                                                       |                   |   |
| » No. of working days in downtime                                                          | 0                 |   |
| Integrated Computer Projector down                                                         | 0<br>time dataila |   |
| » Projector downtime Complaint logged date1                                                | time details      | _ |
| » Projector downtime Complaint Closure date1                                               |                   |   |
| » Projector downtime Complaint logged date2                                                |                   |   |
| » Projector downtime Complaint Closure date2                                               |                   |   |
| » Projector downtime Complaint logged date3                                                |                   |   |
| » Projector downtime Complaint Closure date3                                               |                   |   |
| » No. of Non-working days in between                                                       | 0                 |   |
| » No. of working days in downtime                                                          | 0                 |   |
| Printer downtime details                                                                   | 0                 |   |
| » Printer downtime Complaint logged date1                                                  |                   | 1 |
| » Printer downtime Complaint Closure date1                                                 |                   |   |
| » Printer downtime Complaint logged date2                                                  |                   |   |
| » Printer downtime Complaint Closure date2                                                 |                   |   |
| » Printer downtime Complaint logged date3                                                  |                   |   |
| » Printer downtime Complaint Closure date3                                                 |                   |   |
| » No. of Non-working days in between                                                       | 0                 |   |
| » No. of working days in downtime                                                          | õ                 |   |
| Interactive White Board (IWB) downtin                                                      | me details        | 1 |
| » IWB downtime Complaint logged date1                                                      |                   | - |
| » IWB downtime Complaint Closure date1                                                     |                   |   |
| » IWB downtime Complaint logged date2                                                      |                   |   |
| » IWB downtime Complaint Closure date2                                                     |                   |   |
| » IWB downtime Complaint logged date3                                                      |                   |   |
| » IWB downtime Complaint Closure date3                                                     |                   |   |
| » No. of Non-working days in between                                                       | 0                 |   |
| » No. of working days in downtime                                                          | 0                 |   |
| Servo stabilizer downtime deta                                                             | ils               | - |
| » stabilizer downtime Complaint logged date1                                               |                   |   |
| » stabilizer downtime Complaint Closure date1                                              |                   |   |
| » stabilizer downtime Complaint logged date2                                               |                   |   |
| » stabilizer downtime Complaint Closure date2 » stabilizer downtime Complaint logged date3 |                   |   |
|                                                                                            |                   |   |

| » stabilizer downtime Complaint Closure date3                                                       |                          |  |
|----------------------------------------------------------------------------------------------------|--------------------------|--|
| <ul> <li>» No. of Non-working days in between</li> <li>» No. of working days in downtime</li> </ul> | 0                        |  |
|                                                                                                    | 0                        |  |
| Switch, Networking Components and other per<br>» peripheral downtime Complaint logged date1         | ipheral downtime details |  |
| » peripheral downtime Complaint Closure date1                                                       |                          |  |
| » peripheral downtime Complaint logged date2                                                        |                          |  |
| » peripheral downtime Complaint Closure date?                                                       |                          |  |
| » peripheral downtime Complaint logged date3                                                        |                          |  |
| peripheral downtime Complaint Closure date3                                                         |                          |  |
| No. of Non-working days in between                                                                  | 0                        |  |
| No. of working days in downtime                                                                     | 0                        |  |

• •

Signature of Head Mahigh/Sistrees with Seal